## Composite with StrategyUML Static Diagram

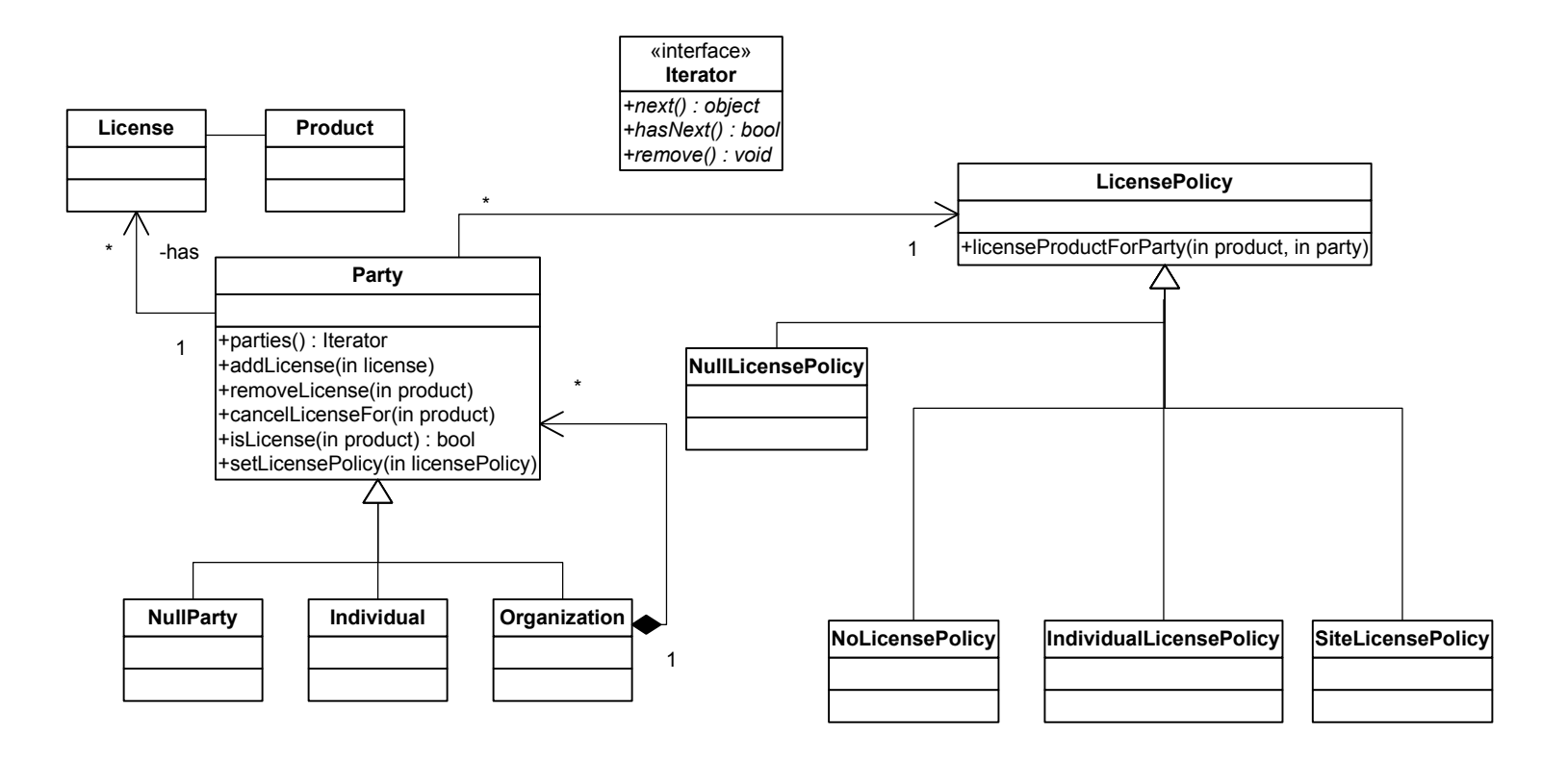